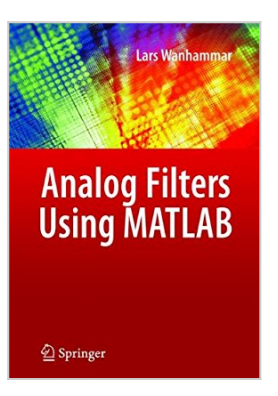

# **Analog Filters using MATLAB**

By Lars Wanhammar

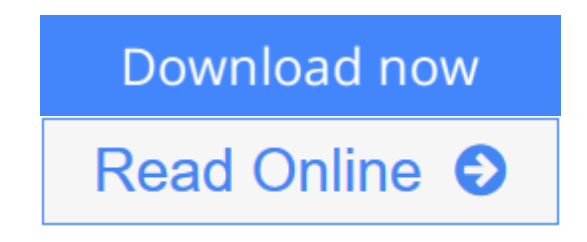

**Analog Filters using MATLAB** By Lars Wanhammar

This textbook provides a complete introduction to analog filters for senior undergraduate and graduate students. Coverage includes the synthesis of analog filters and many other filter types including passive filters and filters with distributed elements.

**L** [Download](http://mbooknom.men/go/best.php?id=0387927662) [Analog Filters using MATLAB ...pdf](http://mbooknom.men/go/best.php?id=0387927662)

**[Read Online](http://mbooknom.men/go/best.php?id=0387927662)** [Analog Filters using MATLAB ...pdf](http://mbooknom.men/go/best.php?id=0387927662)

# **Analog Filters using MATLAB**

By Lars Wanhammar

### **Analog Filters using MATLAB** By Lars Wanhammar

This textbook provides a complete introduction to analog filters for senior undergraduate and graduate students. Coverage includes the synthesis of analog filters and many other filter types including passive filters and filters with distributed elements.

### **Analog Filters using MATLAB By Lars Wanhammar Bibliography**

- Sales Rank: #3527288 in Books
- Published on: 2009-06-23
- Original language: English
- Number of items: 1
- Dimensions: 11.00" h x 8.00" w x 1.00" l, 1.90 pounds
- Binding: Hardcover
- 316 pages

**L** [Download](http://mbooknom.men/go/best.php?id=0387927662) [Analog Filters using MATLAB ...pdf](http://mbooknom.men/go/best.php?id=0387927662)

**[Read Online](http://mbooknom.men/go/best.php?id=0387927662)** [Analog Filters using MATLAB ...pdf](http://mbooknom.men/go/best.php?id=0387927662)

## **Editorial Review**

#### From the Back Cover

*Analog Filters Using MATLAB* provides a comprehensive overview of the theory and modern design methods for frequency-selective analog filters as well as describing how to select and design analog filters using MATLAB. The material covers the synthesis and design of classical passive filters with both lumped and distributed circuit elements, and active filters based on operational amplifiers, transconductors, and current conveyors. A supplementary toolbox in MATLAB is employed in order to minimize the need for advanced mathematics.

The author includes many topics such as filter technologies, terminology, and basic concepts, common frequency-selective filters, and advanced approximations. Discussions of passive LC filters with lumped elements and passive filters with distributed elements are also included. Other topics covered are basic circuit elements and their descriptions, first- and second-order sections using single and multiple amplifiers, coupled forms and signal scaling, and various methods for immitance simulation among others.

*Analog Filters Using MATLAB* can be used both at the undergraduate and graduate levels as well as for industrial designs. The author also includes a wealth of solved examples as well as end of chapter problems for both students and instructors.

### **Users Review**

#### **From reader reviews:**

#### **Derrick Robertson:**

This book untitled Analog Filters using MATLAB to be one of several books this best seller in this year, here is because when you read this book you can get a lot of benefit in it. You will easily to buy that book in the book store or you can order it via online. The publisher of this book sells the e-book too. It makes you quickly to read this book, as you can read this book in your Mobile phone. So there is no reason for you to past this e-book from your list.

#### **Jesse Harrison:**

The book with title Analog Filters using MATLAB has lot of information that you can find out it. You can get a lot of profit after read this book. This particular book exist new understanding the information that exist in this book represented the condition of the world right now. That is important to yo7u to know how the improvement of the world. That book will bring you throughout new era of the glowbal growth. You can read the e-book on your own smart phone, so you can read the item anywhere you want.

#### **Irvin Ashbaugh:**

Beside that Analog Filters using MATLAB in your phone, it may give you a way to get more close to the new knowledge or information. The information and the knowledge you are going to got here is fresh in the oven so don't become worry if you feel like an outdated people live in narrow community. It is good thing to have Analog Filters using MATLAB because this book offers for your requirements readable information. Do you at times have book but you seldom get what it's interesting features of. Oh come on, that will not happen if you have this within your hand. The Enjoyable set up here cannot be questionable, such as treasuring beautiful island. Use you still want to miss this? Find this book and also read it from currently!

#### **Peter Christensen:**

Don't be worry should you be afraid that this book can filled the space in your house, you can have it in ebook technique, more simple and reachable. That Analog Filters using MATLAB can give you a lot of buddies because by you looking at this one book you have issue that they don't and make a person more like an interesting person. This book can be one of one step for you to get success. This publication offer you information that perhaps your friend doesn't recognize, by knowing more than different make you to be great persons. So , why hesitate? Let us have Analog Filters using MATLAB.

## **Download and Read Online Analog Filters using MATLAB By Lars Wanhammar #JL96XMNWOTK**

## **Read Analog Filters using MATLAB By Lars Wanhammar for online ebook**

Analog Filters using MATLAB By Lars Wanhammar Free PDF d0wnl0ad, audio books, books to read, good books to read, cheap books, good books, online books, books online, book reviews epub, read books online, books to read online, online library, greatbooks to read, PDF best books to read, top books to read Analog Filters using MATLAB By Lars Wanhammar books to read online.

## **Online Analog Filters using MATLAB By Lars Wanhammar ebook PDF download**

### **Analog Filters using MATLAB By Lars Wanhammar Doc**

**Analog Filters using MATLAB By Lars Wanhammar Mobipocket**

**Analog Filters using MATLAB By Lars Wanhammar EPub**

**JL96XMNWOTK: Analog Filters using MATLAB By Lars Wanhammar**